Mobile Workstations

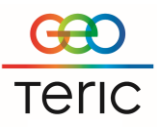

## *GeoTeric is supported on the following 64bit platforms:*

Windows 7, 8 and 10 RHEL6, minimum update level of 3

#### *Recommended & Minimum Requirements for GPU Hardware*

GeoTeric makes intensive use of the graphics and system hardware it is run on. Choosing the right combination of system components to best avoid bottlenecks is important. Combining that with the right GPU configuration GeoTeric users can get the best from the software in terms of Performance, Interactivity and Visualisation Quality.

The following GPU configurations are **highly recommended** to get the best out of GeoTeric.

Mobile Workstation

Primary GPU: Quadro P5000 (Windows) Quadro P5000 (Linux)

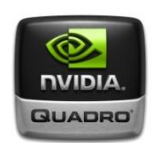

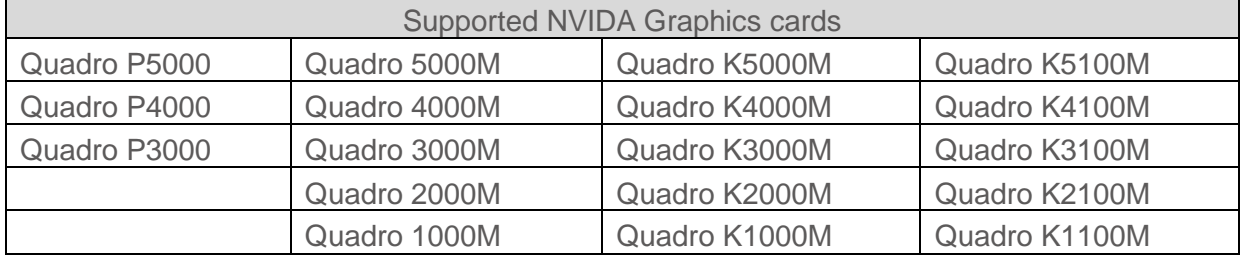

Certified graphics driver version: Windows 10:

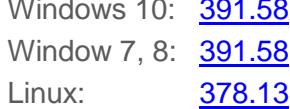

\* Pascal cards on Linux will require driver version [387.34](http://www.nvidia.co.uk/download/driverResults.aspx/127179/en-uk)

Note the minimum certified graphics driver version which needs to be installed is:

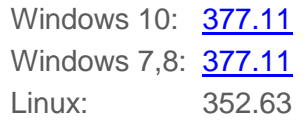

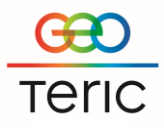

Mobile Workstations

According to NVIDIA, after release 375, any subsequent Windows driver release starting with release 378 will cease to support the following NVIDIA Quadro products:

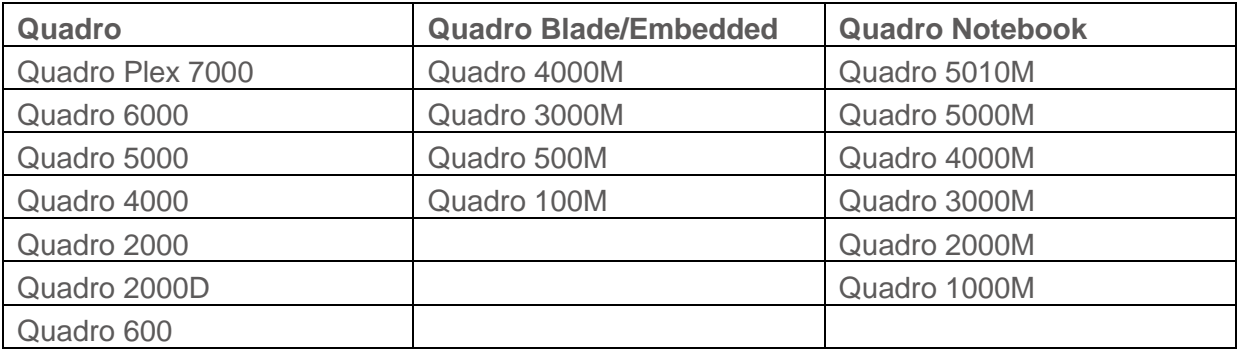

The NVIDIA support team will continue to address critical driver issues for these products in Release 375 through March 1, 2018. However, future enhancements and optimizations in driver releases after Release 375 will not support these products. We will continue to support until further notice.

If your card is not in this list or driver version is below the minimum certified version please contact GeoTeric Support who will be able to give you more details regarding your card. [\(support@GeoTeric.com\)](mailto:support@GeoTeric.com)

Mobile Workstations

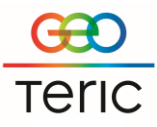

### *Additional Notes*

#### **Project Storage**

The amount of disk space a GeoTeric project requires increases in direct relation to the size of the source data volume loaded.

For example: If the source data is 10GB then GeoTeric will need 10GB + 1.8GB for its display file. This means a total of 11.8GB in space (internal or external) is needed to load and visualise the source volume.

If any processing is to be carried out on the volume, the same amount of space is needed again for the resulting volume and display file. Once the project contains 10 volumes, 118GB will be required.

#### **Raid**

- RAID 0 or non-RAIDED disks are the best performing configuration for GeoTeric.
- There is no known performance increase in using any RAID configuration.

#### **System Tweaks**

- Turning off Windows write-cache buffer flushing is known to improve disk performance.
- In a multi GPU system we recommend to dedicate one card to Screen rendering and the other to processing. The settings for this in GeoTeric can be found in the Options dialog.
- Ensure the anti-virus software has set exceptions for all the executables in the GeoTeric installation folder as well as project folder.
- When using a SSD a proportion of the maximum disk space should be allocated to be used by the disk controllers. As per manufacturer's recommendations, a partition of at least 10% of the disk should be created for this purpose when initially formatting the drive for use. Failure to do this will result in reduced performance when writing to the disk.

### **Temporary Disk Space**

GeoTeric also requires a certain amount of temporary disk space to use during volume processing. The 'temp' directory, specified on setup is the target for all temporary files. We recommend that a large amount of disk space is reserved for temporary files. In the example situation given above, for a 10GB source volume we recommend having 100GB available. However, a minimum of 50GB would enable the majority of processes to be applied.

### **Disk Fragmentation- Windows only**

We would always recommend that the computer running GeoTeric is regularly defragmented to increase the performance.

*System specification*

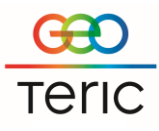

Mobile Workstations

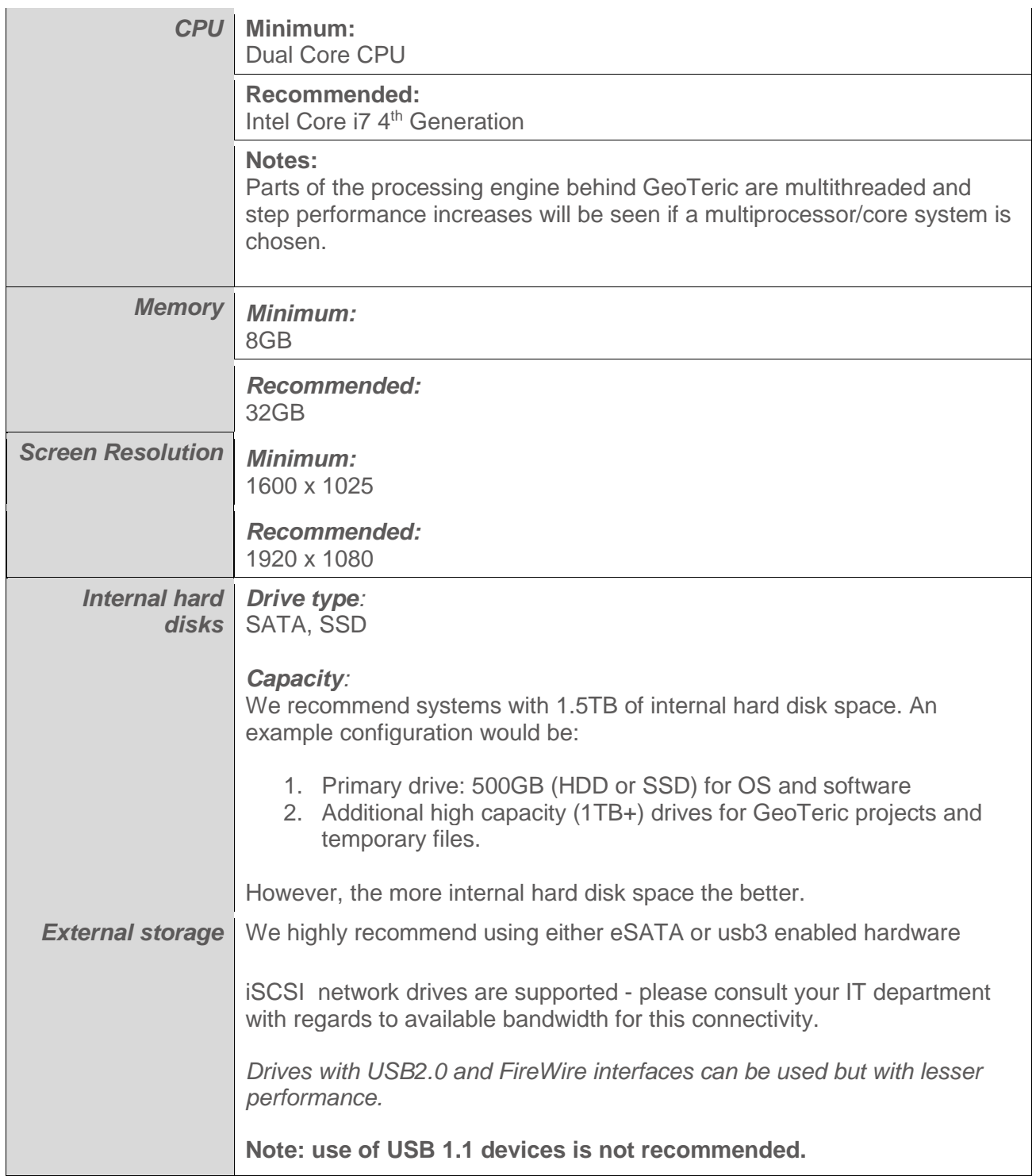

For further information please contact support